## and property of the PDF

https://www.100test.com/kao\_ti2020/138/2021\_2022\_\_E6\_B9\_96\_E 5\_8D\_97\_E7\_9C\_81\_E4\_c98\_138993.htm 100 WWW B World Wide

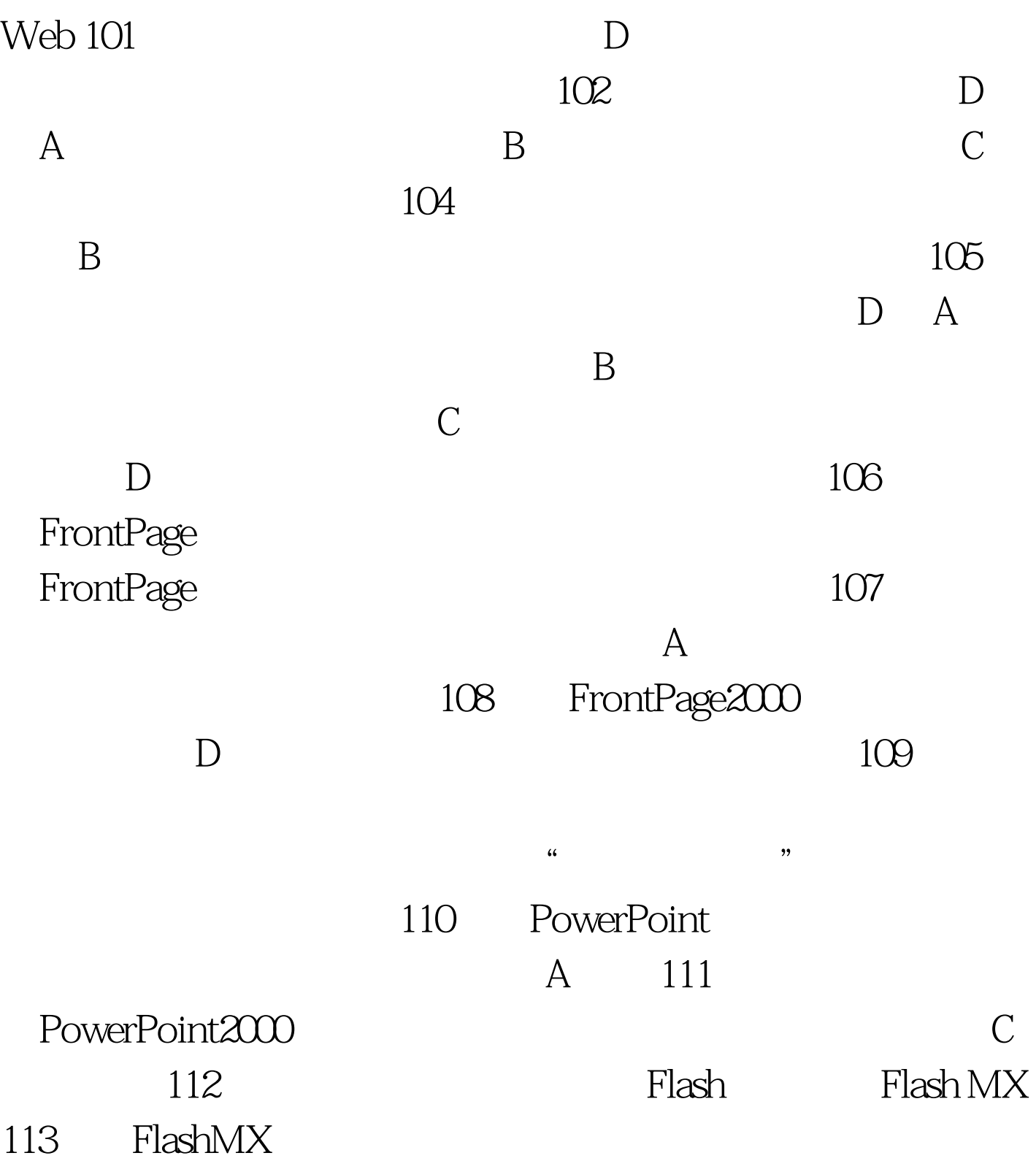

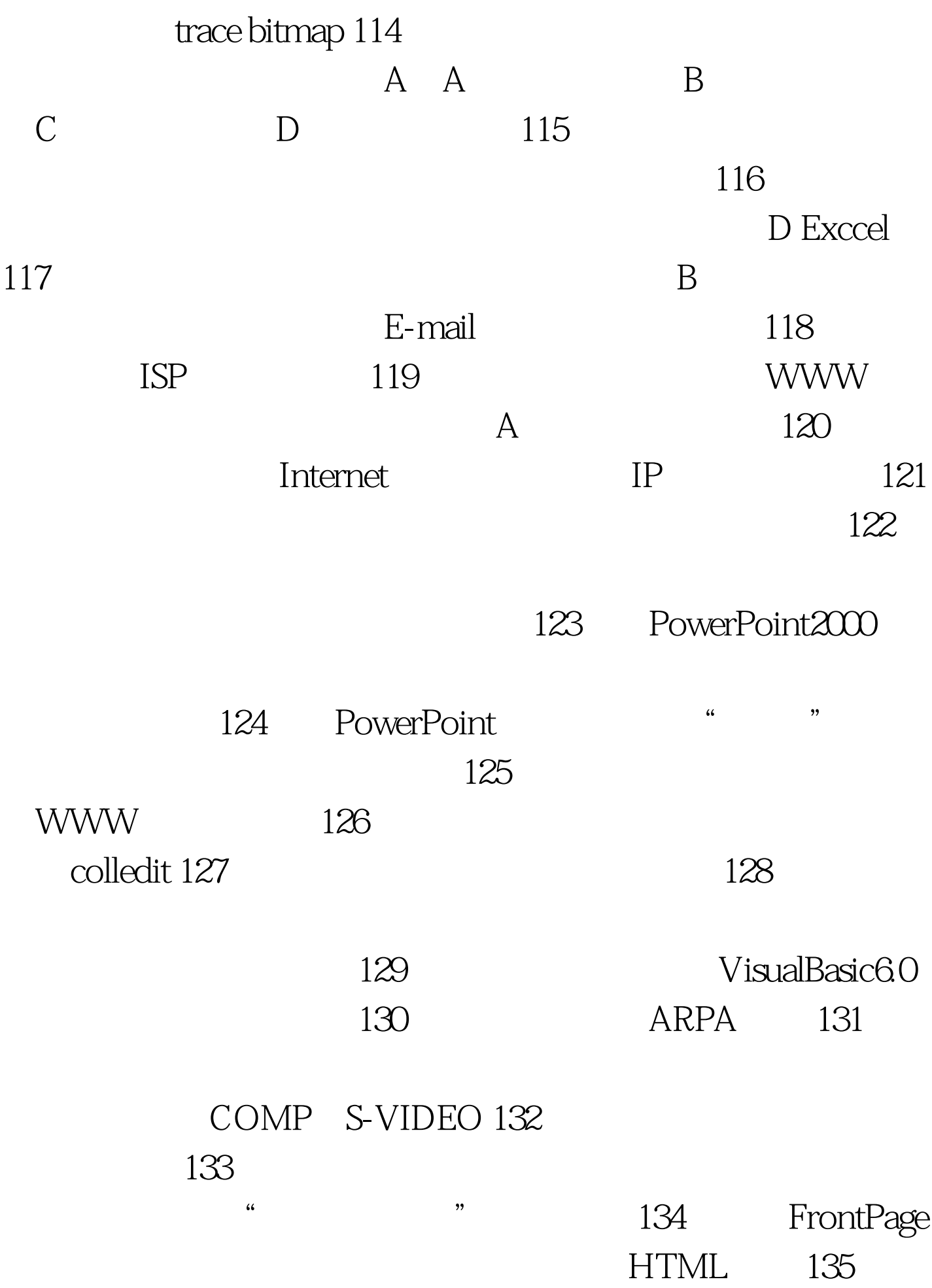

## FLASH 136 Windows WAV 137 HTML ASCII 138  $139<sub>139</sub>$

 $100Test$ 

www.100test.com